# **МИНИСТЕРСТВО ПРОСВЕЩЕНИЯ РОССИЙСКОЙ ФЕДЕРАЦИИ**

**Вологодская область**

**Верховажский муниципальный округ**

**МБОУ "Морозовская школа"**

Принято решением Педагогического совета Протокол №1от 31.08.2023

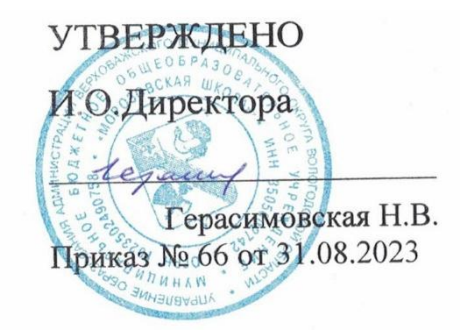

Дополнительная общеобразовательная общеразвивающая программа дополнительного образования детей естественно-научной направленности «Информатика»

с. Морозово

### **1. Пояснительная записка**

Дополнительная общеобразовательная общеразвивающая программа разработана на основании следующих нормативно-правовых документов:

- Федеральный закон от 29 декабря 2012 года № 273-ФЗ «Об образовании в Российской Федерации»;

- Приказ Министерства просвещения Российской Федерации от 9 ноября 2018 года № 196 «Об утверждении Порядка организации и осуществления образовательной деятельности по дополнительным общеобразовательным программам;

- Приказ Министерства просвещения Российской Федерации от 30 сентября 2020 года № 533 «О внесении изменений в Порядок организации и осуществления образовательной деятельности по дополнительным общеобразовательным программам»;

- Паспорт федерального проекта «Успех каждого ребенка» от 07 декабря 2018 года № 3 (с изменениями);

- Постановление Главного государственного санитарного врача Российской Федерации от 28.09.2020 г. № 28 Санитарные правила СП

2.4. 3648-20 «Санитарно-эпидемиологические требования к организациям воспитания и обучения, отдыха и оздоровления детей и молодёжи;

- Приказ Департамента образования области от 22.09.2021 № 20-0009/21

- Устав МБУ ДО «Центр дополнительного образования

### **1.1.Направленность программы**

Необходимость создания данной программы обусловлена недостаточным уровнем развития умения учащихся решать задачи. Дополнительная общеобразовательная общеразвивающая программа реализуется через разные виды деятельности (практическую, творческую и др.).

### **1.2.Актуальность программы**

Данная Программа представляется актуальной, поскольку учащимся предлагается система работы, назначение которой помочь развивать универсальные учебные действия, которые необходимы учащимся в учебной и будущей профессиональной деятельности. На занятиях предусматривается как индивидуальная, так и групповая, парная деятельность.

# **1.3. Цель и задачи программы**

 формирование первоначальных представлений об информации и ее свойствах, а также формирование навыков работы с информацией (как с применением компьютеров, так и без них).

#### **Задачи курса:**

#### **Образовательные***:*

• научить обучающихся искать, отбирать, организовывать и использовать информацию для решения стоящих перед ними задач;

• сформировать первоначальные навыки планирования целенаправленной учебной деятельности;

• дать первоначальные представления о компьютере и современных информационных технологиях и сформировать первичные навыки работы на компьютере;

• подготовить обучающихся к самостоятельному освоению новых компьютерных программ на основе понимания объектной структуры современного программного обеспечения;

### **Развивающие:**

- развивать стремление к самообразованию, обеспечить в дальнейшем социальную адаптацию в информационном обществе и успешную профессиональную и личную самореализацию;
- раскрыть креативные способности;
- способствовать развитию алгоритмического, творческого, логического и критического мышления.

### **Воспитательные***:*

- формировать информационную культуру учащихся;
- способствовать формированию активной жизненной позиции;
- воспитывать толерантное отношение в группе;
- добиться максимальной самостоятельности детского творчества;
- воспитывать собранность, аккуратность при подготовке к занятию;
- воспитывать умение планировать свою работу;
- сформировать интерес к профессиям, связанным с программированием.

Программа рассчитана на 1 год обучения в течение 36 часов, из расчёта 1 час в неделю, в том числе и в каникулярное время.

# **1.4. Отличительные особенности программы**

Повсеместное использование компьютерных технологий в трудовой деятельности ставит перед школой задачу формирования практических навыков использования различных компьютерных технологий. В связи с этим перед курсом информатики в начальной школе ставится задача дать первоначальные представления о компьютере и современных информационных технологиях, а также сформировать первичные навыки работы на компьютере.

#### **1.5. Адресат программы:**

Программа рассчитана для обучающихся 3 класса (9 лет).

**1.6.Объем и срок освоения программы:** программа рассчитана на 34 часа (36 недель, включая каникулярное время), реализуется в течение учебного года.

#### **1.7.Формы обучения и виды занятий по программе:**

#### **Формы обучения: очная**

Используются традиционные и нетрадиционные формы обучения, активно используются игровые методики.

Занятия осуществляются по нескольким формам:

- 1. Теоретические занятия ( работа с учебными пособиями).
- 2. Практические общие занятия (работа в программе)

**1.8.Режим занятий:** занятия проводятся 1 раз в неделю: среда, 15.00-15.40

### **К концу 3 класса**

#### **Обучающиеся должны иметь представление**:

-об организации информации в виде списка и таблицы;

- о структуре таблиц;
- о программе как наборе инструкций, необходимых для работы компьютера;
- о переменной, её имени и значении, о присваивании переменной значения;
- о выборе продолжения действий в условном алгоритме;
- об объектах и их свойствах;
- об имени и значении свойства;
- о классах объектов.

# **Обучающиеся научатся**:

- осознанно применять правила пользования различными носителями информации коллективного пользования;

-фиксировать собранную информацию в виде списка;

- -упорядочивать короткие списки по алфавиту;
- фиксировать собранную информацию в виде таблицы, структура которой предложена учителем;
- находить нужную информацию в таблице;
- находить нужную информацию в источниках, предложенных учителем;
- находить среди готовых алгоритмов линейные и условные;
- составлять и исполнять условные алгоритмы для знакомых формальных исполнителей;
- с помощью учителя ставить учебные задачи и составлять условные алгоритмы для их решения;
- приводить примеры объектов и их свойств;
- находить и конструировать объект с заданными свойствами;
- выделять свойства, общие для различных объектов;
- определять истинность сложных высказываний;
- на клетчатом поле находить клетку с заданным адресом;
- на клетчатом поле определять адрес указанной клетки.

### **Обучающиеся получат возможность научиться**:

- составлять и исполнять условные алгоритмы для знакомых исполнителей;
- ставить учебные задачи и составлять условные алгоритмы их решения;
- находить и конструировать объект с заданными свойствами;
- объединять объекты в классы, основываясь на общности их свойств.

# **3.Учебный план**

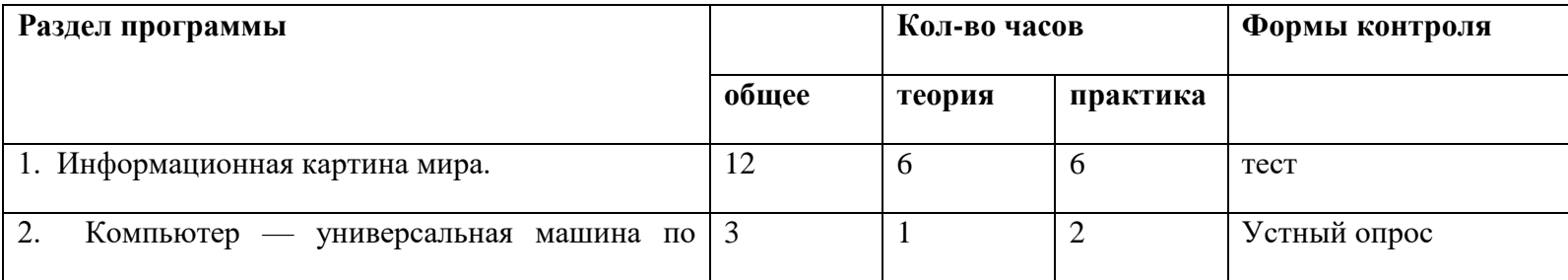

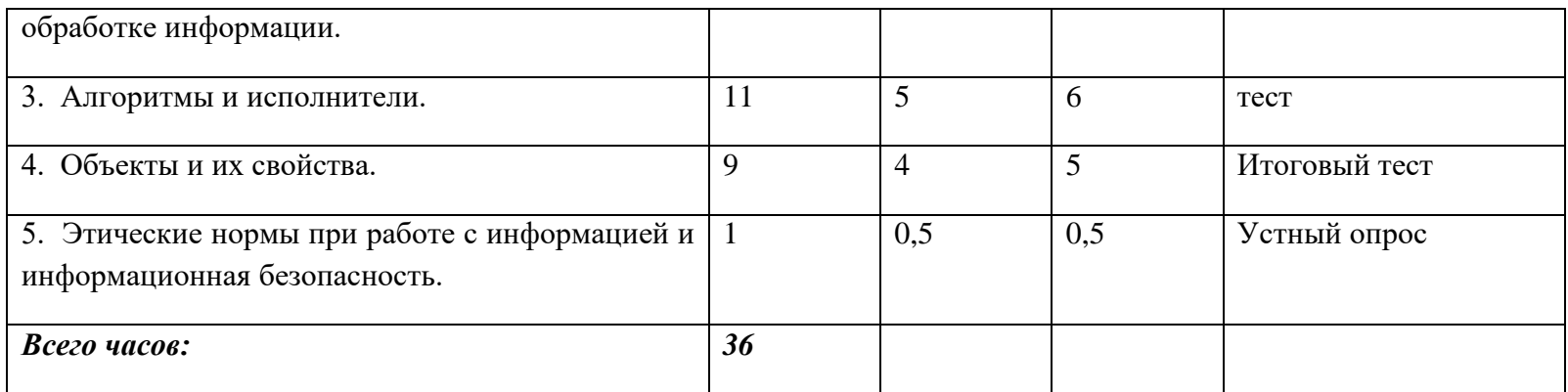

# **4. Содержание учебного плана (предметное)**

### **1. Информационная картина мира**

#### **Способы организации информации**

Организация информации в виде списка. Упорядочивание списков по разным признакам (в алфавитном порядке, по возрастанию или убыванию численных характеристик).

Сбор информации путем наблюдений. Фиксация собранной информации в виде списка.

Организация информации в виде простых (не содержащих объединенных ячеек) таблиц. Структура простой таблицы (строки, столбцы, ячейки), заголовки строк и столбцов. Запись информации, полученной в результате поиска или наблюдения, в таблицу, предложенную учителем. Запись решения логических задач в виде таблицы. Создание различных таблиц (расписание уроков, распорядок дня, каталог книг личной или классной библиотеки)вручную и с помощью компьютера.

### **2. Компьютер — универсальная машина для обработки информации**

### **Фундаментальные знания о компьютере**

Компьютер как исполнитель алгоритмов. Программа – алгоритм работы компьютера, записанный на понятном ему языке.

Подготовка к знакомству с системой координат, связанной с монитором.

Гигиенические нормы работы на компьютере.

#### **3. Алгоритмы и исполнители**

#### **Линейные алгоритмы с переменными**

Имя и значение переменной. Присваивание значения переменной в процессе выполнения алгоритмов.

Команды с параметрами для формальных исполнителей. Краткая запись команд формального исполнителя.

### **Создание алгоритмов методом последовательной детализации**

Создание укрупненных алгоритмов для формальных исполнителей и для планирования деятельности человека. Детализация шагов укрупненного алгоритма.

# **Условный алгоритм (ветвление)**

Выбор действий в условном алгоритме в зависимости от выполнения условия. Запись условного алгоритма с помощью блок – схем. Использование простых и сложных высказываний в качестве условий.

Создание и исполнение условных алгоритмов для формальных исполнителей. Планирование деятельности человека с помощью условных алгоритмов.

# **4. Объекты и их свойства**

# **Объекты**

Объект и его свойства. Имя и значение свойств (например, имя свойства – цвет, значение свойства - красный). Поиск объекта, заданного его свойствами. Конструирование объекта по его свойствам. Описание объекта с помощью его свойств как информационная статистическая модель объекта. Сравнение объектов.

### **Понятие класса объектов**

Понятие класса объектов. Примеры классов объектов. Разбиение набора объектов на два и более классов.

# **5. Этические нормы при работе с информацией и информационная безопасность**

Носители информации коллективного пользования.

Библиотечные книги, журналы, компакт – диски, дискеты, жесткие диски компьютеров как носители информации коллективного пользования.

Правила обращения с различными носителями информации. Формирование ответственного отношения к сохранности носителей информации коллективного пользования.

**4.Календарный учебный график**

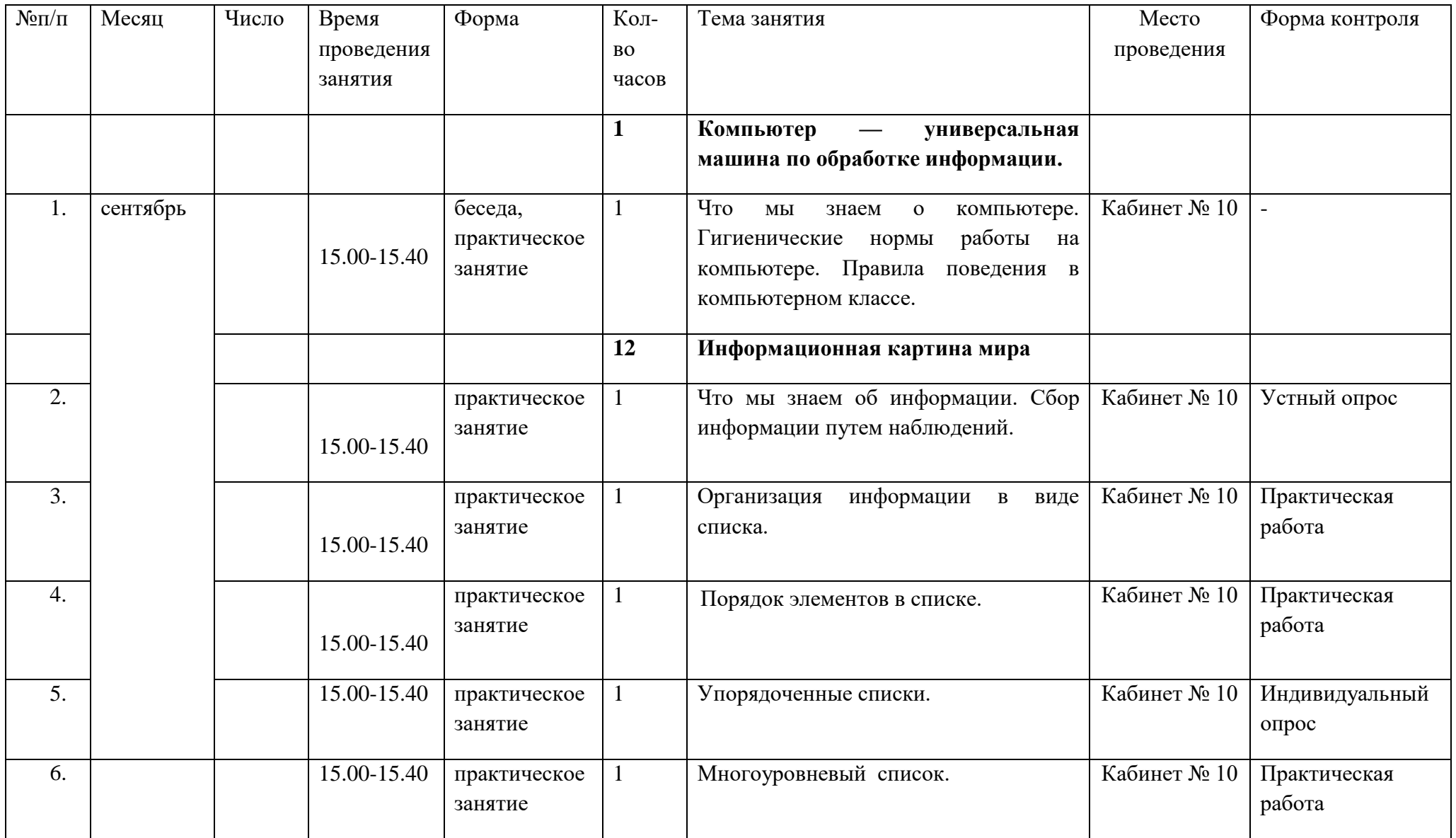

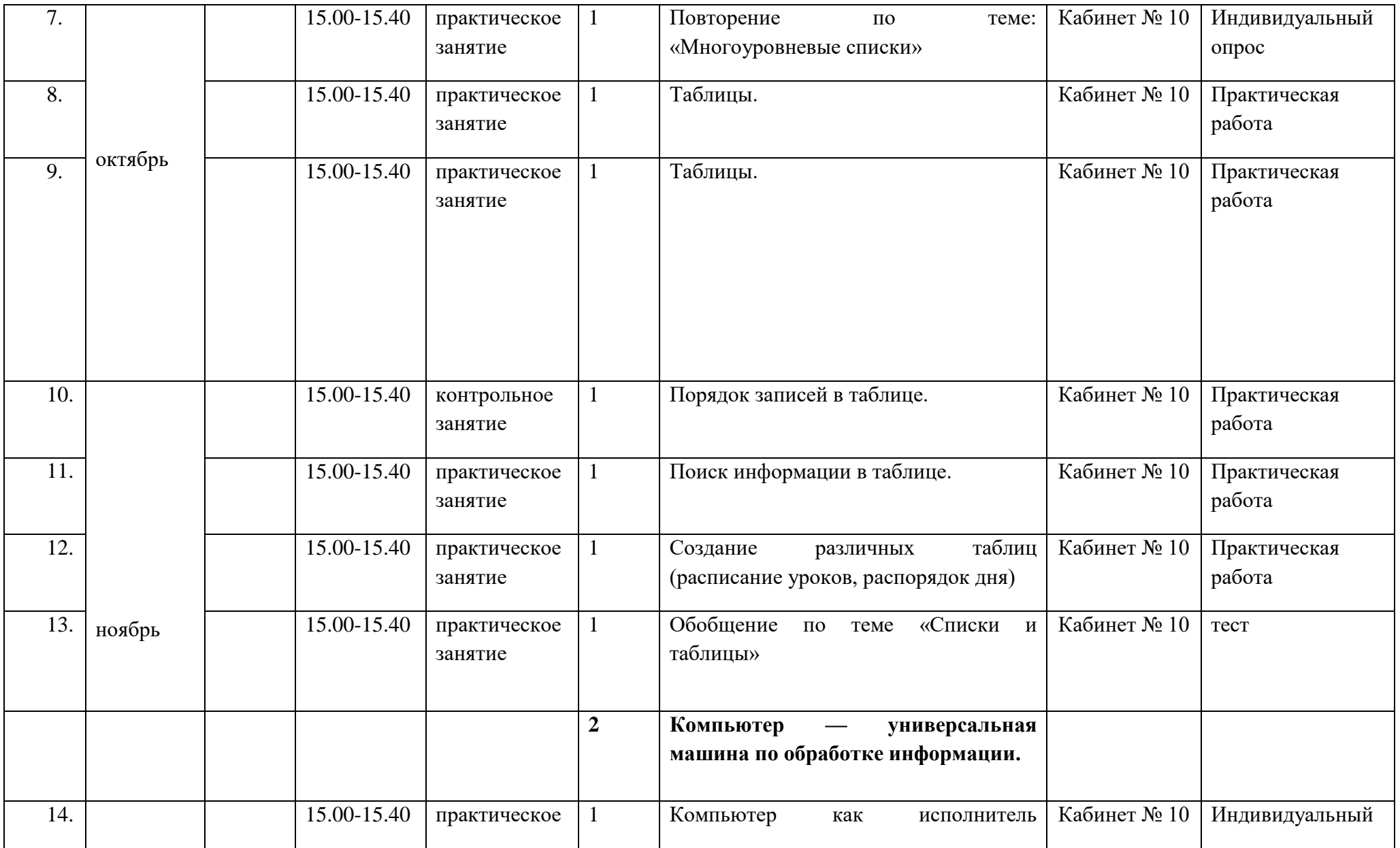

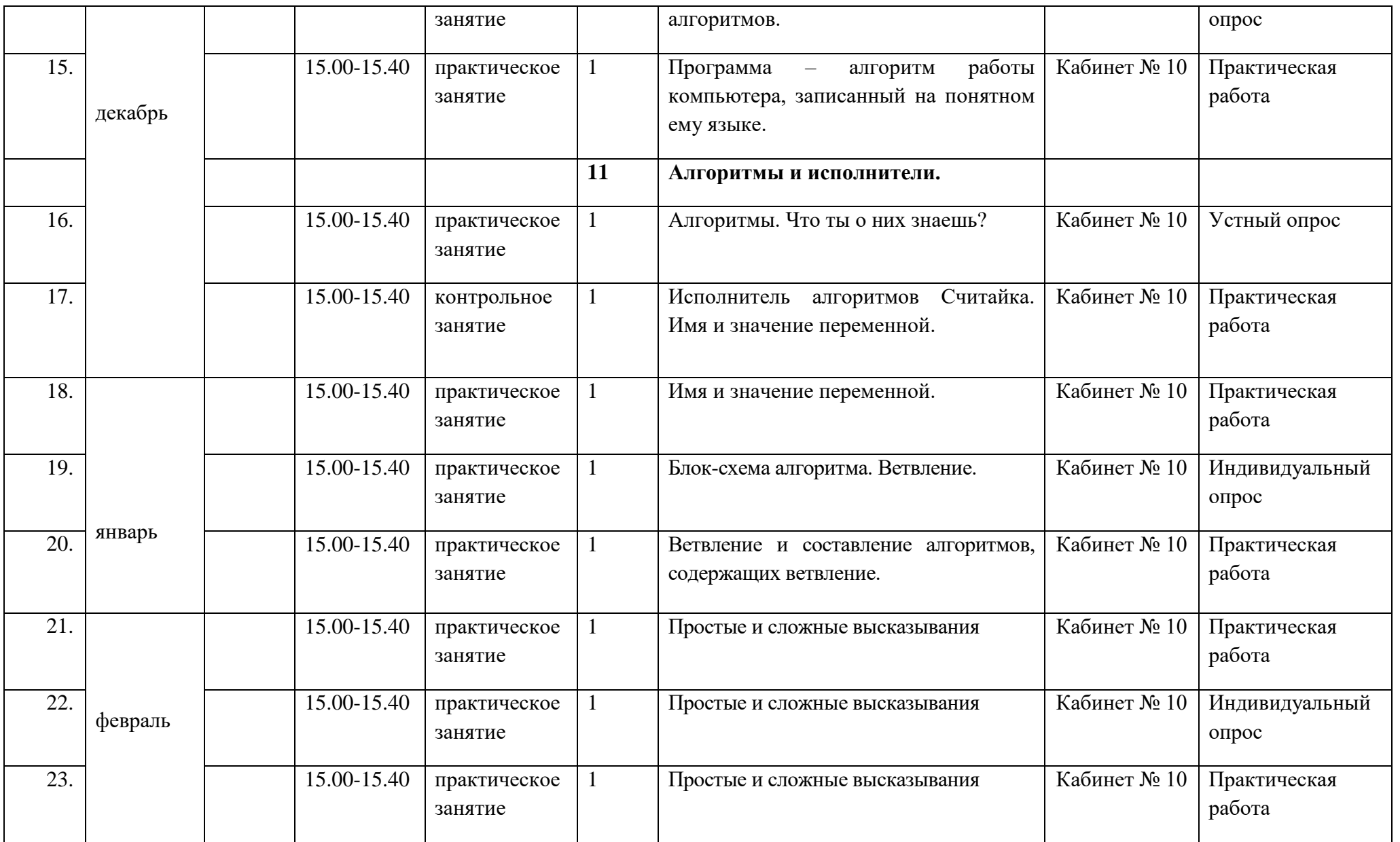

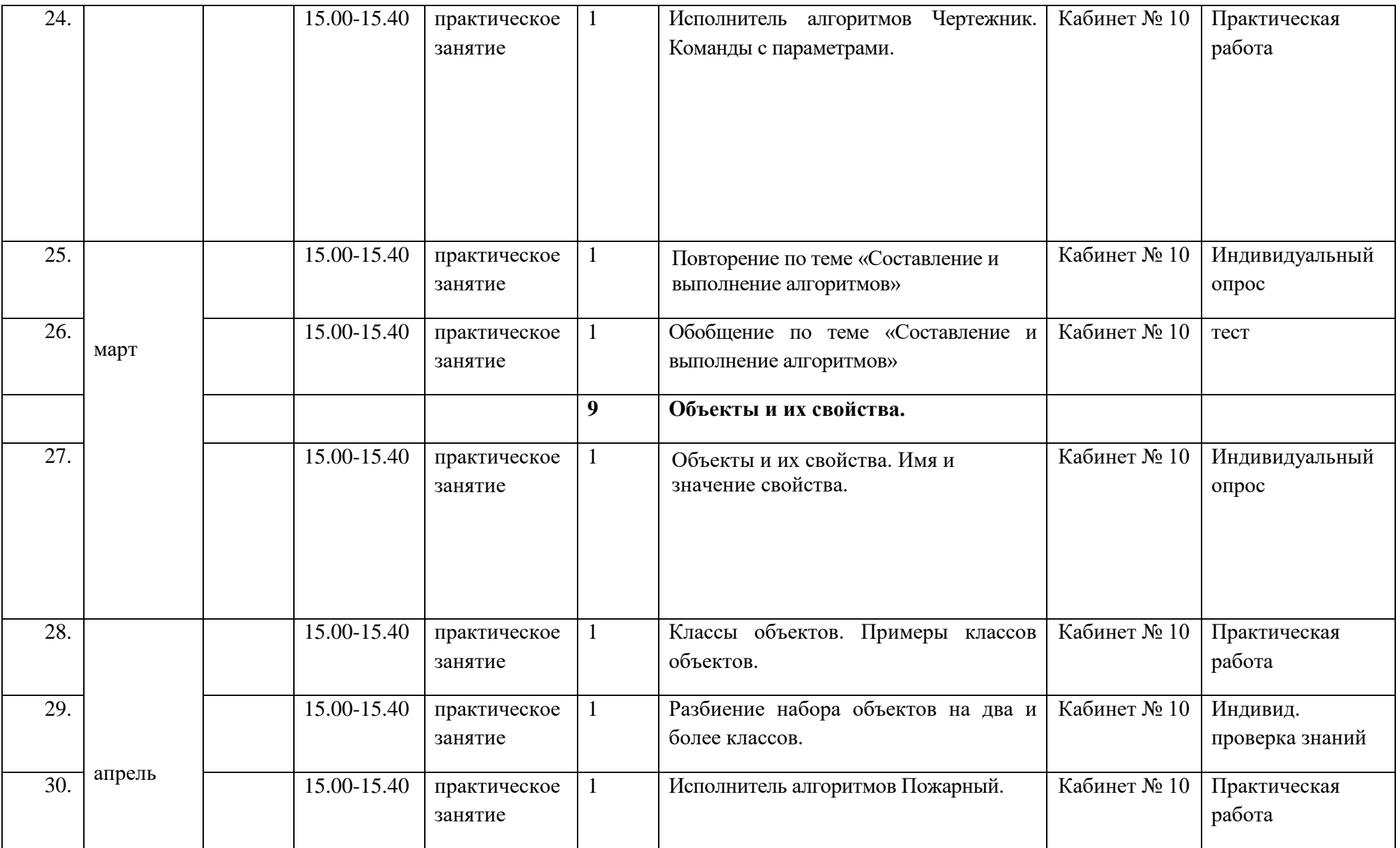

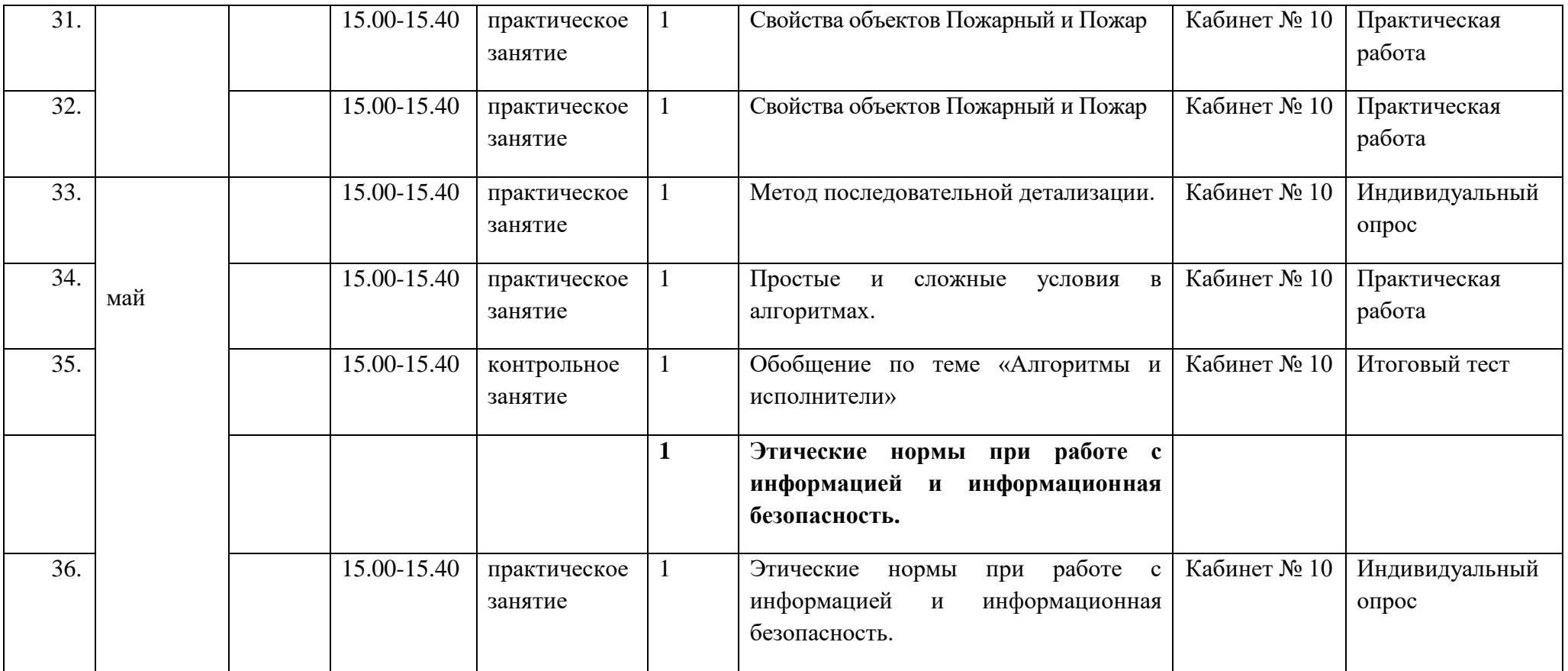

**5. КИМы, оценочные материалы**

**Задание 1.** Восстановите рисунок по его двоичному коду.

|  |  | 00100 |
|--|--|-------|
|  |  | 01010 |
|  |  | 11111 |
|  |  | 01010 |
|  |  | 01110 |
|  |  |       |

**Задание 2.** Запишите двоичный код слова УЧЕБНИК, используя кодовую таблицу

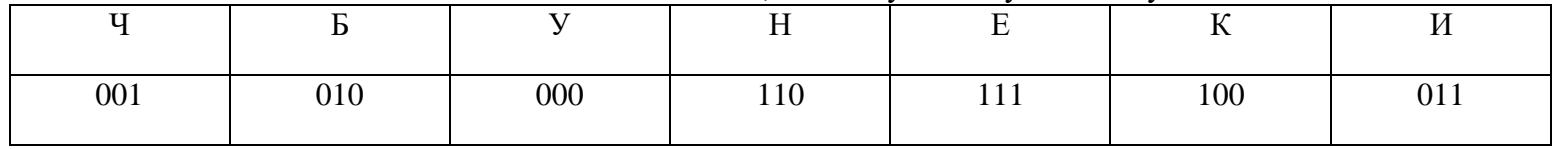

Ответ:

**Задание 3.** Пометь истинные высказывания буквой **И**, а ложные буквой **Л**.

Человек принимает информацию только с помощью органов зрения

Обрабатывать информацию может и человек, и компьютер

Книги и радио хранят информацию

**Задание 4.** Подпишите устройства компьютера

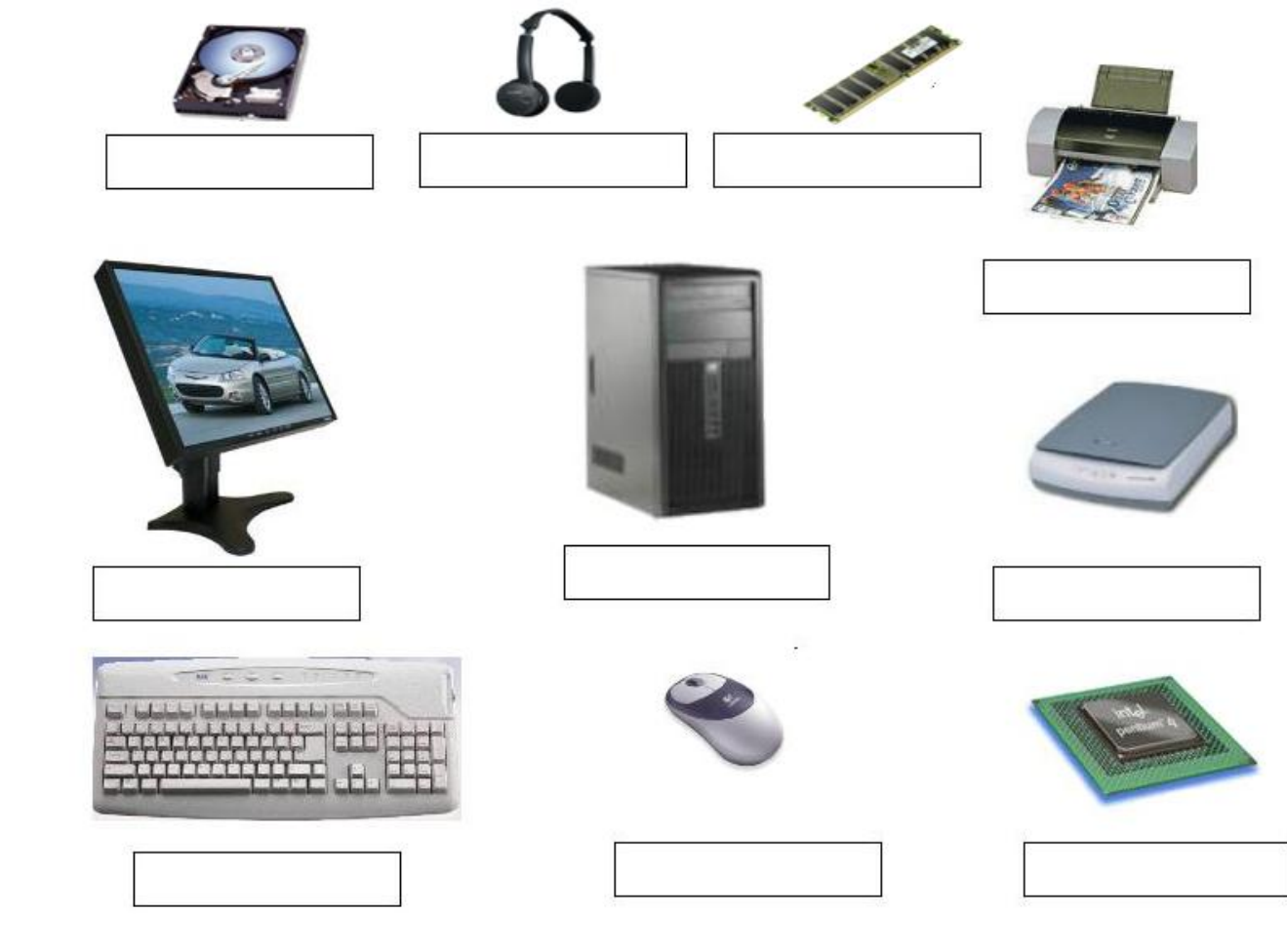

**Задание 5.** Запиши значение свойств объекта. Слово УЧЕБНИК Количество букв\_\_\_\_\_\_\_\_\_\_\_\_\_\_\_\_ Количество гласных букв\_\_\_\_\_\_\_\_\_\_\_\_\_\_\_\_\_\_\_

**Задание 6.** Составьте список объектов, находящихся на рисунке, в алфавитном порядке

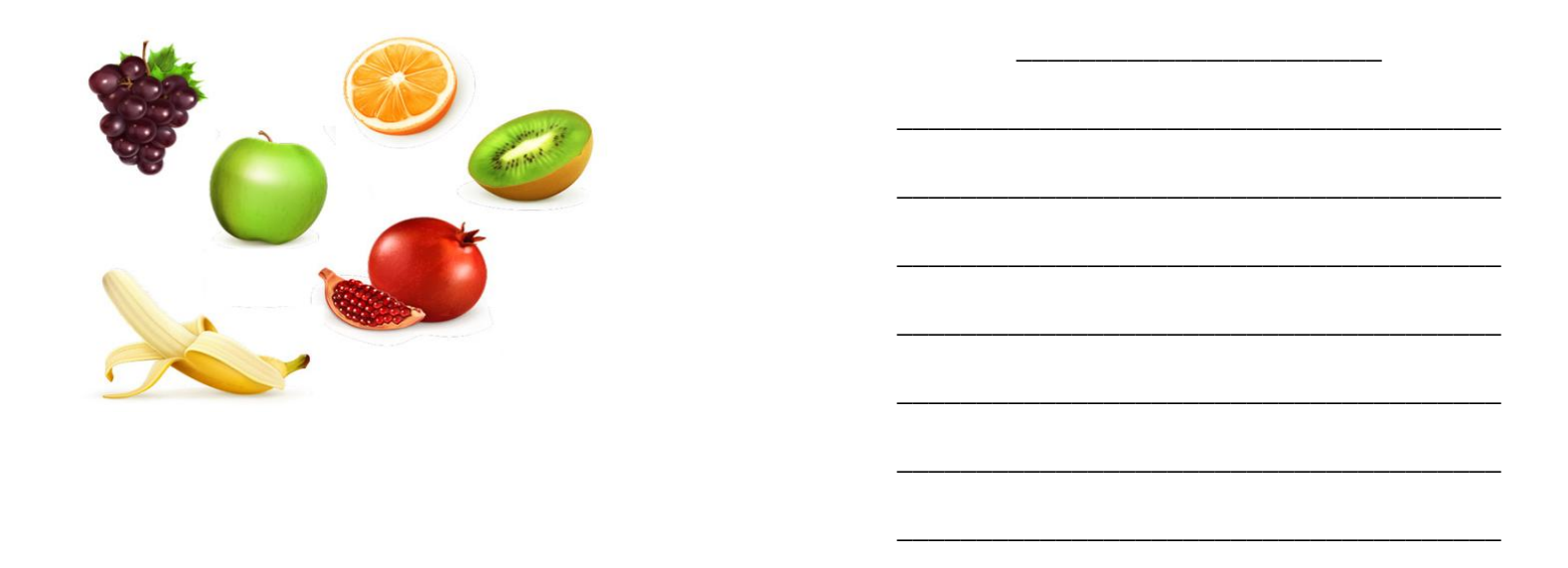

**Задание 7.** Тюльпаны в списке упорядочены по возрастанию длины стебля. Раскрась тюльпаны.

**Тюльпаны.**

- 1. Красный тюльпан
- 2. Желтый тюльпан
- 3. Белый тюльпан
- 4. Черный тюльпан

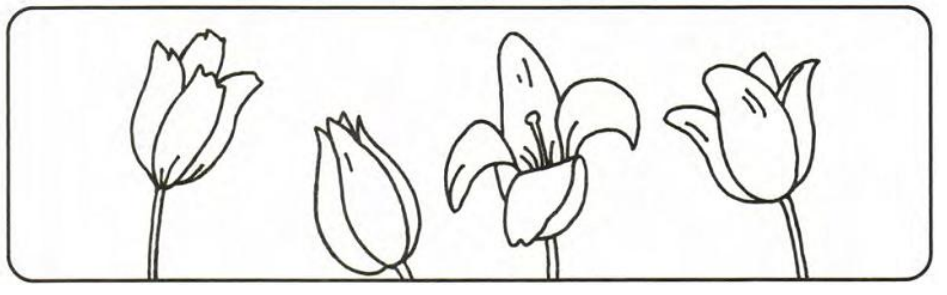

**Задание 8.** Допиши многоуровневый список устройств компьютера.

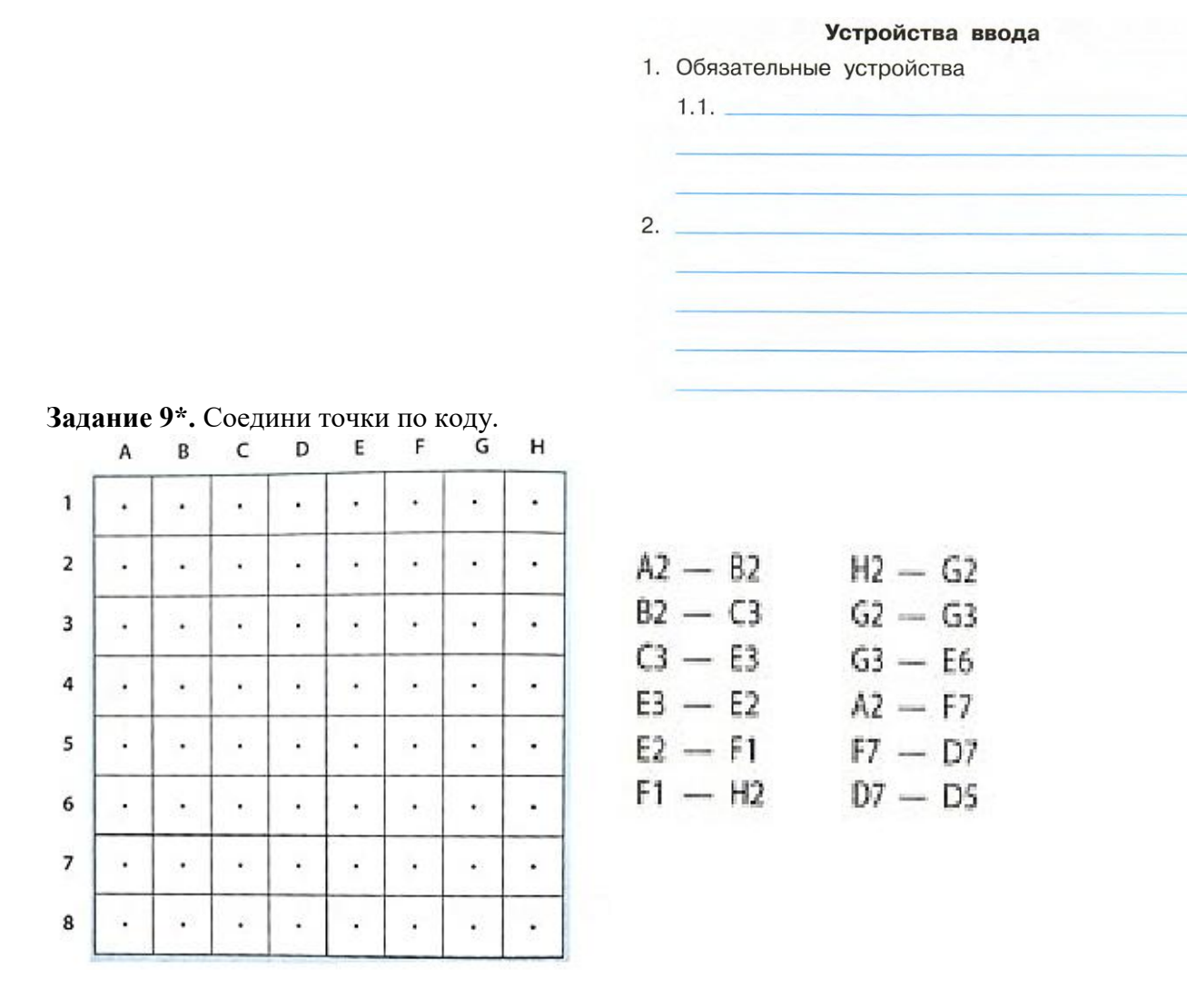

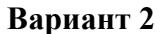

**Задание 1.** Восстановите рисунок по его двоичному коду.

|  |  | 10001 |
|--|--|-------|
|  |  | 01010 |
|  |  | 00100 |
|  |  | 01010 |
|  |  | 10001 |
|  |  |       |

**Задание 2.** Запишите двоичный код слова ТЕТРАДЬ, используя кодовую таблицу

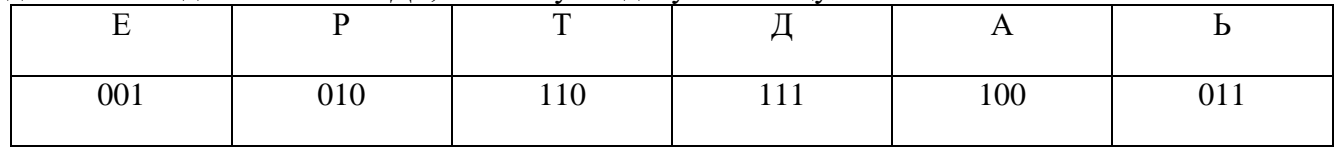

Ответ: \_\_\_\_\_\_\_\_\_\_\_\_\_\_\_\_\_\_\_\_\_\_\_\_\_\_\_\_\_\_\_\_\_\_\_\_\_\_\_\_\_\_\_\_\_\_\_\_\_\_\_\_\_\_\_\_\_\_\_\_\_\_\_\_\_\_\_\_\_\_\_\_\_\_

**Задание 3.** Пометь истинные высказывания буквой **И**, а ложные буквой **Л**.

Человек принимает информацию с помощью органов чувств

Только компьютер может обрабатывать информацию

Учебники и телевизор хранят информацию

**Задание 4.** Подпишите устройства компьютера

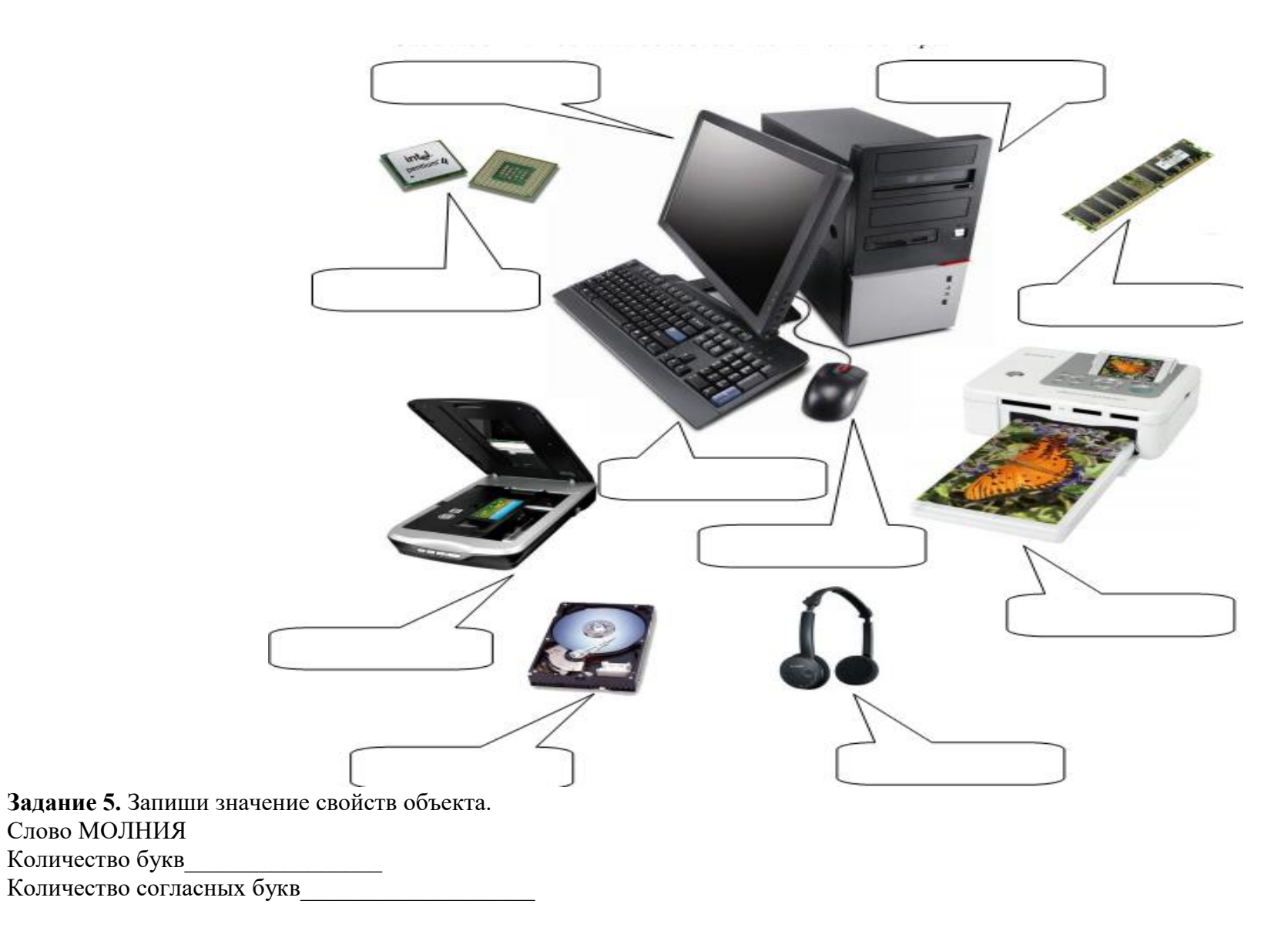

**Задание 6.** Составьте список объектов, находящихся на рисунке, в алфавитном порядке

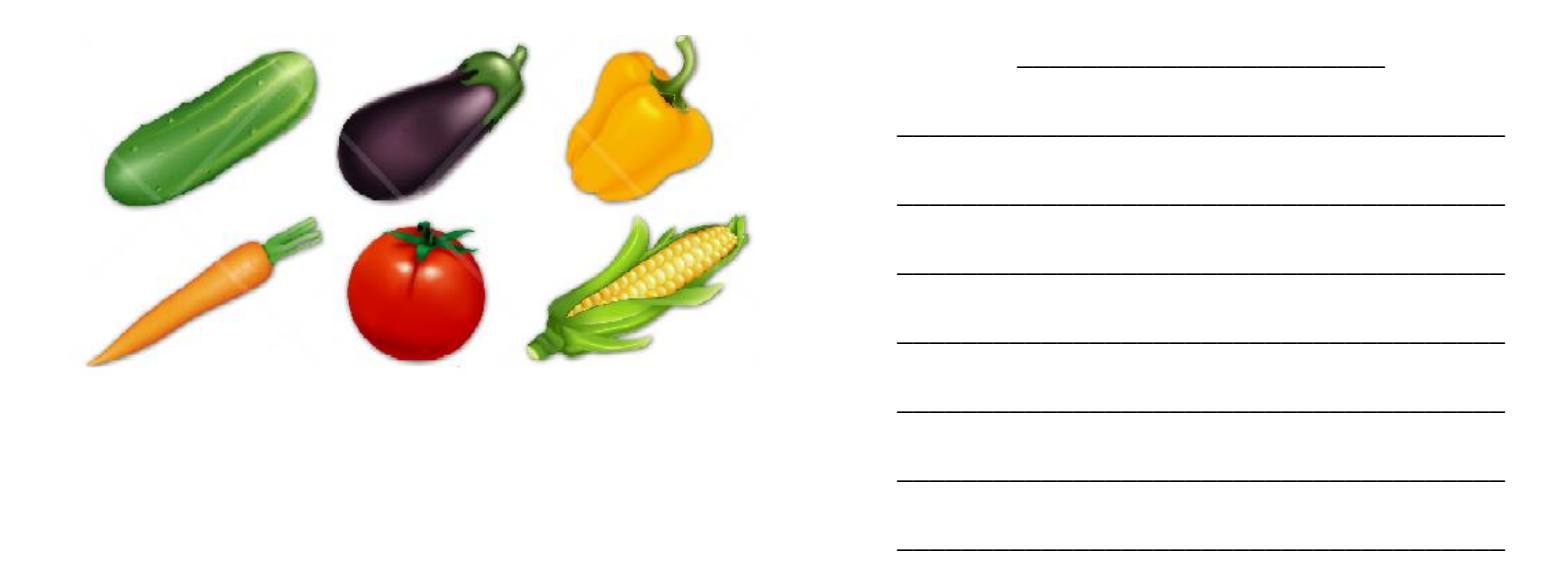

**Задание 7.** Яблоки в списке упорядочены по убыванию их размера. Раскрась яблоки.

**Яблоки.**

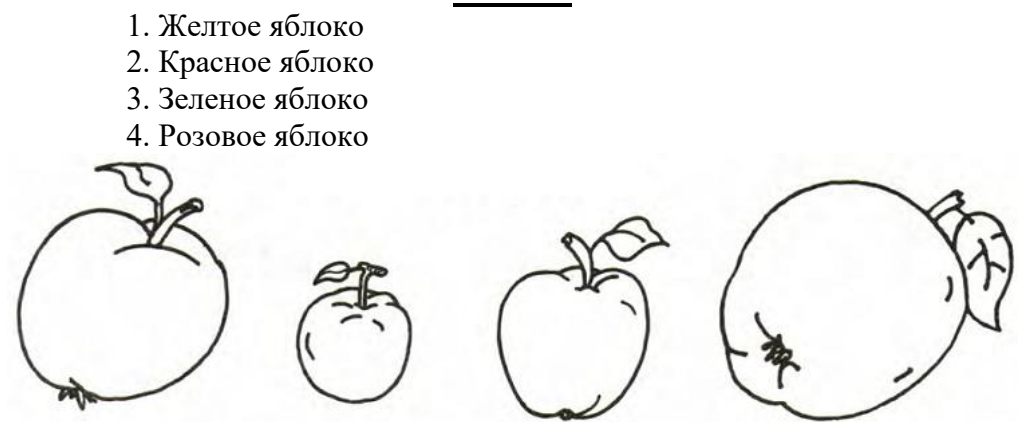

**Задание 8.** Допиши многоуровневый список устройств компьютера.

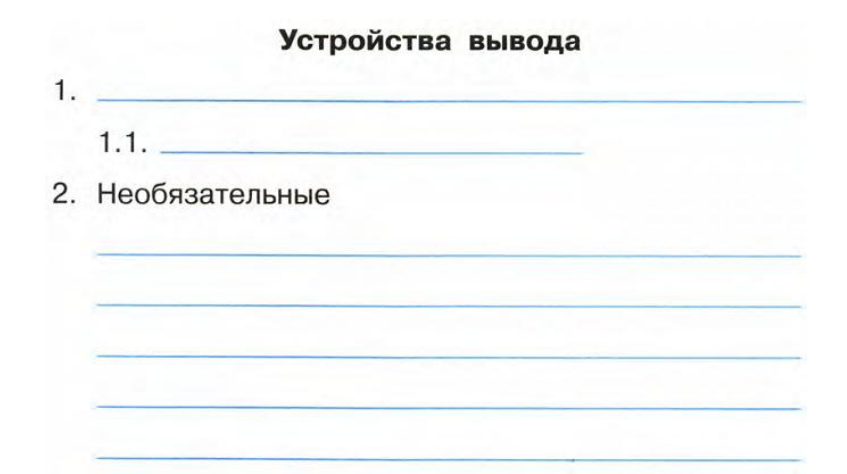

**Задание 9\*.** Соедини точки по коду.

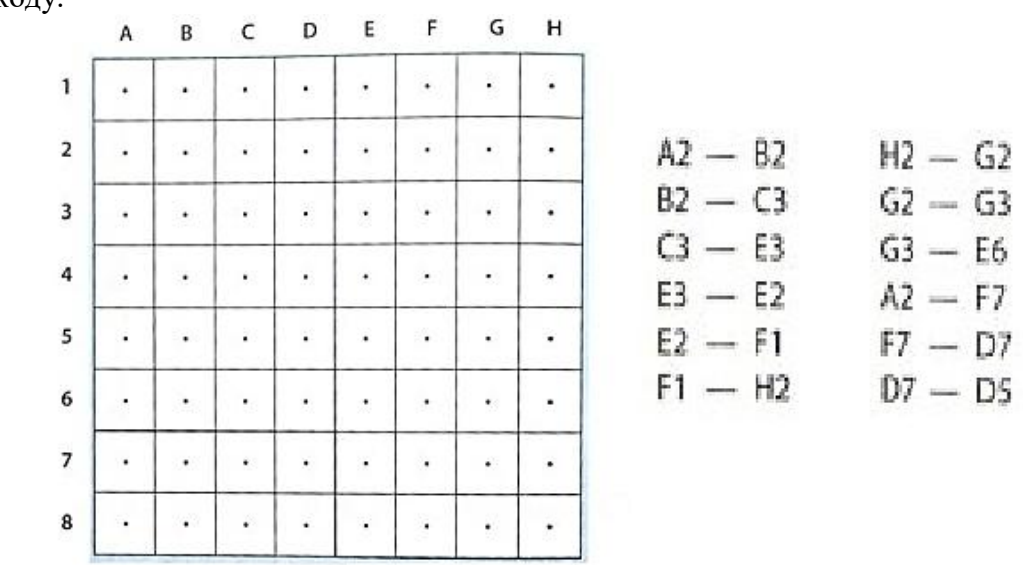